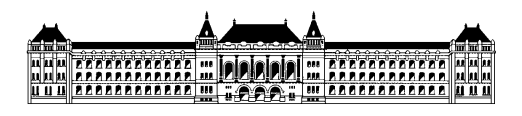

Budapesti Műszaki és Gazdaságtudományi Egyetem Méréstechnika és Információs Rendszerek Tanszék

## **Modell-vezérelt keretrendszer nyomonkövethetőségi modellek automatikus kezeléséhez Dóczi Róbert (RP8SC4), II. évf, MSc mérnök inf. szakos hallgató Konzulens: dr. Horváth Ákos, MIT Hegedüs Ábel, MIT Szolgáltatásbiztos rendszertervezés szakirány Önálló laboratórium 2 összefoglaló 2014. II. félév**

Napjainkban egyre elterjedtebbé válik a modellvezérelt fejlesztési módszertan a biztonságkritikus rendszerek fejlesztése során köszönhetően újonnan megjelenő szabványoknak, melyek lehetővé teszik ezt. Ezen szabványokban közös, hogy megkövetelik a fejlesztési folyamat során a nyomonkövethetőséget a teljes rendszerre nézve.

Az önálló laboratórium 2. tárgy keretein belül a feladatom egy olyan keretrendszer elkészítése volt, mely a képes nyomonkövethetőségi modellt építeni akár több platform között is. Ennek a megvalósításához a nyílt OSLC szabványt választottam, mely lehetővé teszi web alapú api létrehozását bármely programhoz. Az OSLC szabvány java alapú implementációját, az Eclipse Lyo-t választottam az implementációs feladat megoldásához.

A félév során elsősorban a nyomonkövethetőségi keretrendszer implementációjával foglalkoztam, az Önálló Laboratórium 1. tárgy során megismerkedett technológiák segítségével (pl.: Apache Tomcat, Maven, RDF, Linked Data). Mivel a project továbbra is fejlesztés alatt áll, így továbbra is problémát okozott a dokumentálatlanság, új verziók, régi verziók eltűnése stb.

Az implementációhoz a szakdolgozatom során létrehozott nyomonkövethetőségi keretrendszert használtam fel, mely lehetővé teszi nyomonkövethetőségek tárolását EMF és EMF-IncQuery segítségével. Ennek keretében megvalósítottam egy implementációt egy adott konkrét példára, mely során egy Matlab Simulinkből importált EMF modell nyomonkövethetőségét kellett megvalósítani. Ehhez meg kellett ismerkednem a Matlab Simulink működésével és egy a Matlab Simulink java-ból történő vezérlésére alkalmas keretrendszerrel.

A félév során a nyomonkövethetőségi keretrendszert sikeresen megvalósítottam és felmértem az OSLC és Eclipse Lyo által nyújtott lehetőségeket. A félévi munkám egy része (Matlab Simulink OSLC szolgáltatás) a Massif projekt [\(https://github.com/FTSRG/massif\)](https://github.com/FTSRG/massif) komponensévé vált, segítségével egy futó Matlab Simulink által megnyitott Simulink modelleket lehet lekérdezni http-n keresztül.